# ООО «А1 ИКТ сервисы»

# **Порядок оказания услуги Cloud Flex**

# **Содержание**

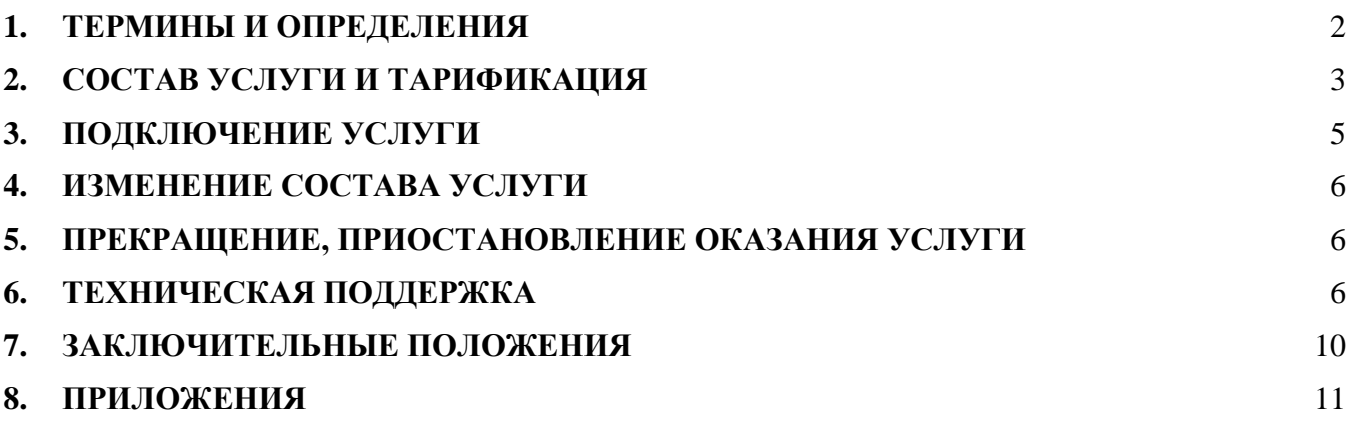

#### <span id="page-1-0"></span>**1. ТЕРМИНЫ И ОПРЕДЕЛЕНИЯ**

**Клиент** – юридическое лицо или индивидуальный предприниматель, с которым заключен договор, на основании которого оказывается услуга **«Cloud Flex»**.

**Компания** – общество с ограниченной ответственностью «А1 ИКТ сервисы».

**Центр обработки данных** (далее - ЦОД), расположенное по адресу г. Минск, ул. Танковая, 11, специализированное помещение, в котором реализована совокупность решений, технологий и организационных процедур, ориентированных на предоставление информационных сервисов и услуг с заданными параметрами качества. ЦОД соответствует классу отказоустойчивости TIER III (сертифицирован Uptime Institute Tier III Design, Tier III Facility).

**Информационные системы клиента** (далее – ИС) – комплекс используемых клиентом программных продуктов, обеспечивающих функционирование бизнес-процессов или информационных ресурсов, данные клиента, а также любые другие программные конфигурации. **Услуга «Cloud Flex»** (далее – услуга Cloud Flex/услуга) **–** основанная на технологиях облачных вычислений услуга, для создания программно-определяемых виртуальных сетей, виртуальных серверов, иных объектов виртуальной инфраструктуры и организации доступа к ресурсам клиента из сети Интернет через портал управления виртуальной инфраструктурой и консоль управления объектным хранилищем S3, которые развернуты на физическом оборудовании компании, расположенном в ЦОД.

**Объектное хранилище S3** – предоставленное компанией клиенту виртуальное дисковое пространство для хранения его цифровых объектов (файлов) с доступом по протоколу HTTPS через S3-совместимый API.

**Портал управления виртуальной инфраструктурой** (далее – портал управления виртуальной инфраструктурой/портал управления) - интерфейс для создания и управления клиентом программно-определяемых виртуальных сетей, виртуальных серверов, иных объектов виртуальной инфраструктуры и организации доступа к ресурсам клиента из сети Интернет**.**

**Консоль управления объектным хранилищем S3** (далее – **S3 консоль**) – интерфейс администрирования выделенного клиенту дискового пространства для хранения цифровых объектов, включая создание и удаление пользователей, генерацию авторизационных ключей, управление политиками доступа, группировка объектов в кластеры и псевдоиерархии для удобства хранения и доступа.

**ПО** – программное обеспечение.

**Договор** – договор об оказании услуг на базе облачной платформы, размещенный на официальном сайте [a1data.by](https://a1data.by/) или иной договор, на основании которого оказывается услуга.

**Проект** – изолированная группа пользователей клиента и ресурсов (объектов виртуальной инфраструктуры), ограниченная квотами на их использование. Проекты позволяют организовать многопользовательское окружение на одной платформе без взаимного влияния и доступа к сторонним ресурсам.

**Объект виртуальной инфраструктуры** – сущность, создаваемая пользователем в управляемом им проекте, обеспечивающая выполнение той или иной прикладной задачи (запуск приложений, сетевое взаимодействие, авторизация, аутентификация и контроль доступа) или объектное хранилище S3, в котором осуществляется размещение и скачивание цифровых объектов.

**Предустановленные конфигурации** – заданные по умолчанию параметры ресурсов для создания виртуальных серверов.

**Отчетный период услуги** – календарный месяц оказания услуги (с первого по последний календарные дни месяца оказания услуги). При подключении услуги не с первого календарного дня месяца, отчетным периодом признается период с даты подключения услуги по последний календарный день месяца подключения (оказания) услуги. В случае прекращения оказания услуги не в последний календарный день месяца, отчетным периодом признается период с первого календарного дня последнего месяца оказания услуги по последний день оказания услуги.

**Лицевой счет** – учетный номер клиента в биллинговой системе, присваивается клиенту при подписании регистрационной формы.

**Учетные данные** – набор регистрационных данных клиента, включая имя пользователя, пароль и URL доступа к порталу управления виртуальной инфраструктурой и S3 консоли.

**Авторизованный e-mail** (далее – авторизованный e-mail/авторизованный адрес) – это один адрес электронной почты, указанный в регистрационной форме или заявлении клиента, оформленном надлежащим образом, по которым возможен прием заявок от клиента без дополнительной идентификации. Заявки клиентов, отправленные с Авторизованного адреса, приравниваются к заявлениям, оформленным на фирменном бланке с печатью и подписью руководителя. Заявки на операции, связанные с расторжением договора или переоформлением клиента (абонента), не могут быть направлены посредством авторизованного адреса.

**Паразитный трафик** - трафик, проходящий через объекты виртуальной инфраструктуры под управлением клиента, который не был в явном виде инициирован клиентом, а возник из-за вирусной активности.

**Дополнительные услуги** – услуги, оказываемые компанией по отдельному запросу клиента. Стоимость дополнительных услуг не включена в стоимость услуги и тарифицируется согласно тарифам компании.

**Pay as you go (PAYG)** - модель оплаты услуги по факту использования Объектов виртуальной инфраструктуры.

### <span id="page-2-0"></span>**2. СОСТАВ УСЛУГИ И ТАРИФИКАЦИЯ**

2.1. Услуга Cloud Flex оказывается клиентам.

2.2. В рамках услуги Cloud Flex клиент может создавать следующие объекты виртуальной инфраструктуры:

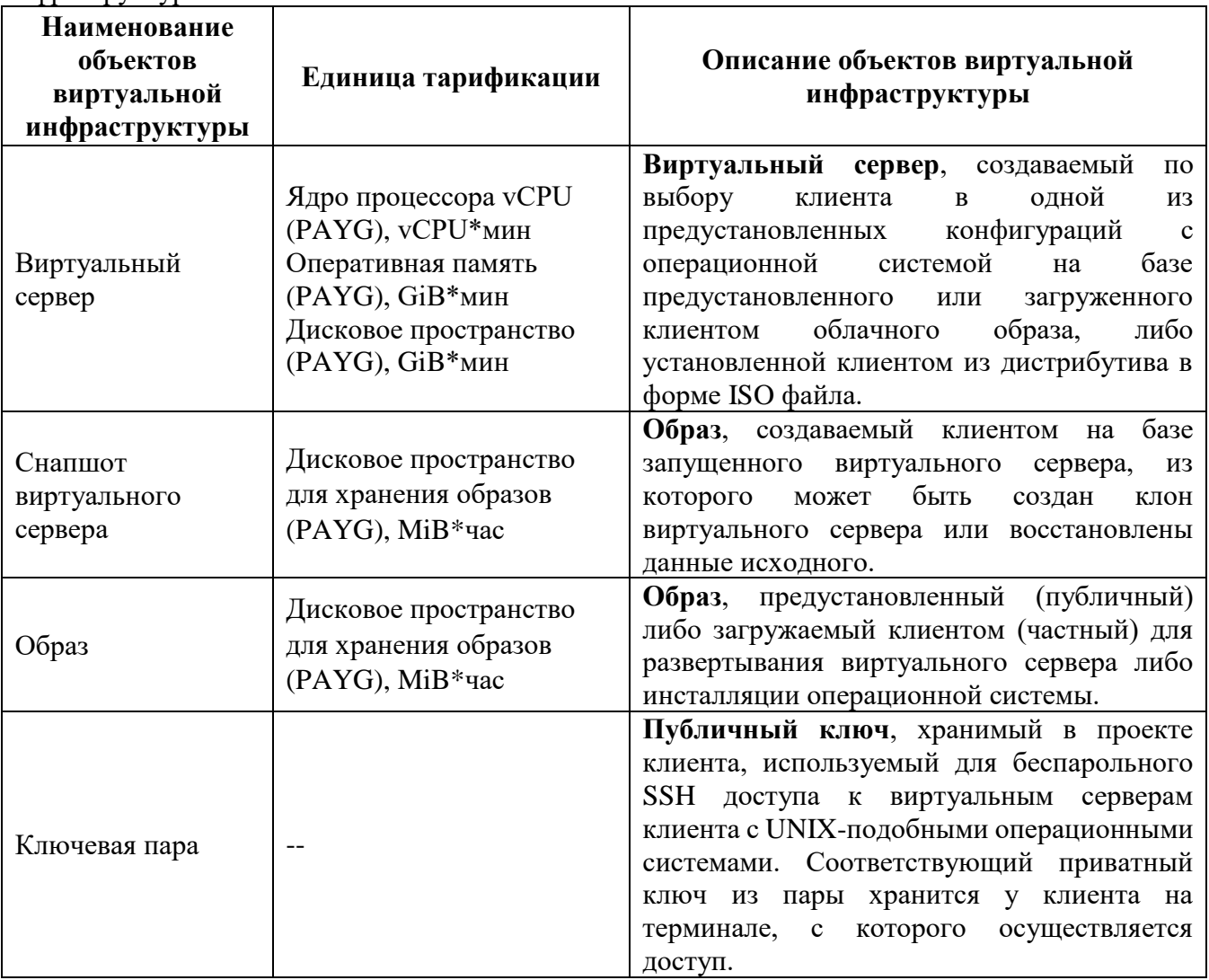

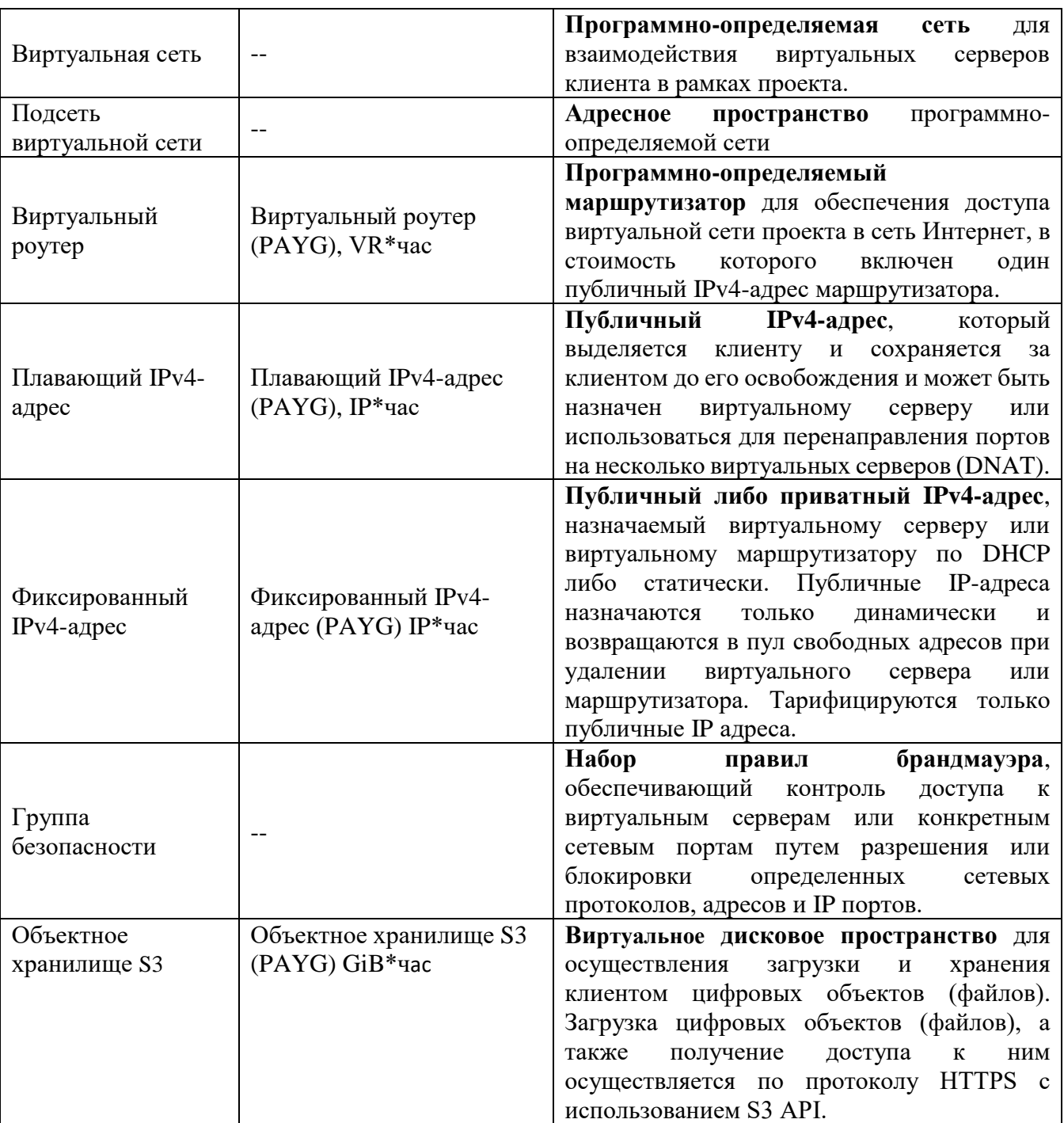

2.3. За пользование услугой Cloud Flex взимается плата по модели «Pay as you go» (PAYG) в зависимости от выбранных и использованных единиц тарификации в соответствии с тарифами компании. Тарификация происходит согласно единицам тарификации, приведенным в таблице выше. Объекты виртуальной инфраструктуры тарифицируются в любом состоянии, включая состояние остановки, паузы, ошибки и т.д. Единственным основанием для прекращения тарификации объекта виртуальной инфраструктуры является его удаление.

2.4. Услуга считается оказанной в полном объеме независимо от обстоятельства использования/неиспользования клиентом созданных в проекте объектов виртуальной инфраструктуры, загрузки вычислительных мощностей виртуального сервера, заполнения дискового пространства, наличия/отсутствия сетевого трафика и т.п.

2.5. Услуга Cloud Flex обеспечивает:

• предоставление доступа к проекту с установленными квотами на использование вычислительных и сетевых ресурсов и число создаваемых объектов;

• гарантированную полосу пропускания 50 Мбит/с для внешних портов с публичными IPадресами;

• удаленный доступ к порталу управления проектом клиента и S3 консоли, включенные в стоимость услуги;

• бесперебойную работу физических ресурсов компании, обеспечивающих инфраструктуру Cloud Flex, в соответствии с пунктом 6 настоящего Порядка.

2.6. Размеры установленных по умолчанию ограничений (квот) для проекта на максимально возможное количество объектов виртуальной инфраструктуры/тарифной единицы, которые клиент может создавать и эксплуатировать:

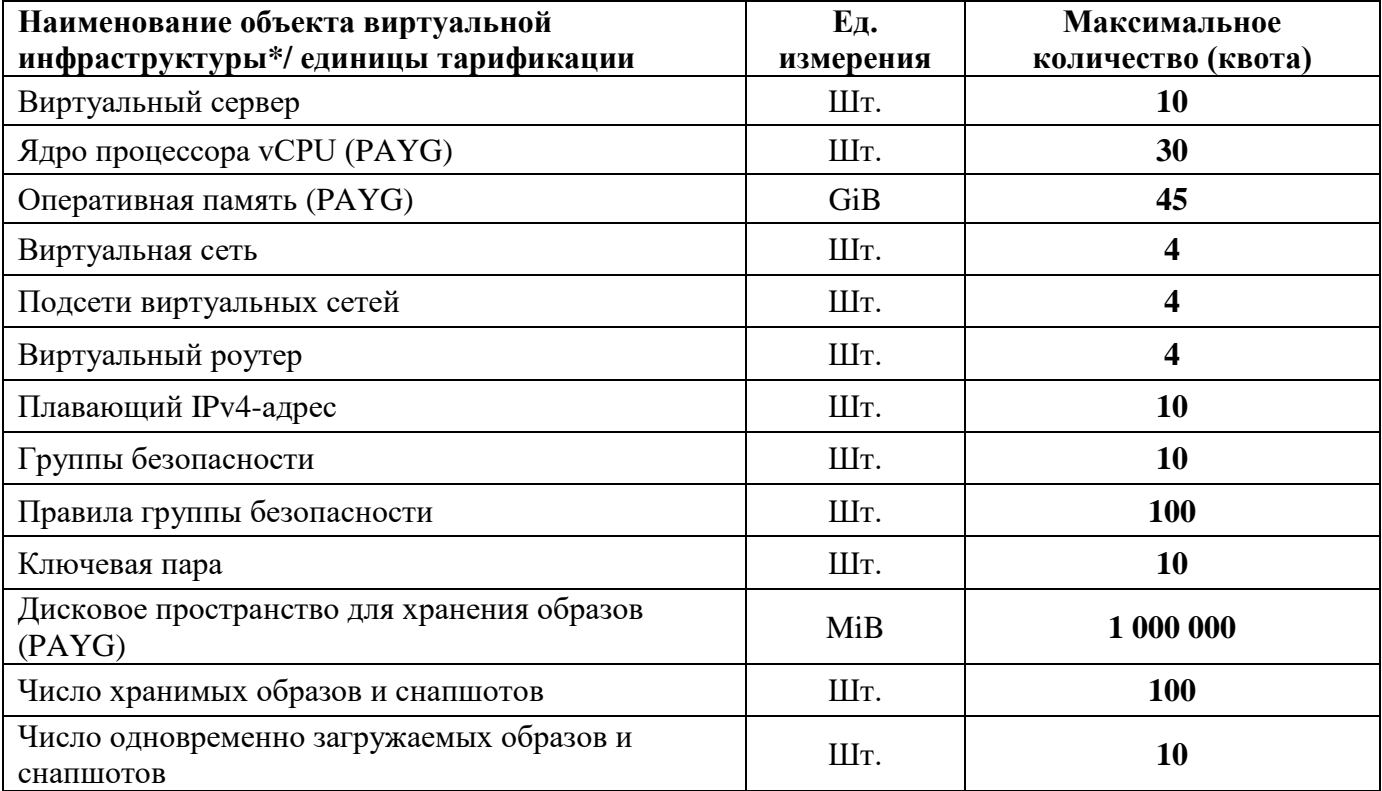

\*На остальные объекты виртуальной инфраструктуры квоты не установлены.

### <span id="page-4-0"></span>**3. ПОДКЛЮЧЕНИЕ УСЛУГИ**

3.1. Запрос на подключение услуги Cloud Flex клиент может оформить:

3.1.1.через заполнение формы заявки на сайте [a1data.by;](https://a1data.by/)

3.1.2.письмом на электронный адрес [sales@a1data.by](mailto:sales@a1data.by) с указанием:

- УНП
- лицевого счета;

• контактных данных технического специалиста клиента (служебный телефон, e-mail клиента);

3.2. Обработка запросов на подключение услуги производится в рабочее время по местному времени (UTC +3.00 пн-чт с 8:30 до 17:30, пт 8:30 до 16:15). В случае поступления запроса в нерабочее время – в течение рабочего времени следующего рабочего дня.

3.3. На следующий рабочий день после получения запроса на услугу Cloud Flex клиенту предоставляется электронная версия регистрационной формы. Подписанная клиентом регистрационная форма должна быть возвращена компании не позднее 10 дней после отправки клиенту учетных данных для доступа к порталу управления виртуальной инфраструктурой. Если подписанная клиентом регистрационная форма не возвращена в указанные сроки (или не получена скан-копия подписанной регистрационной формы), компания вправе в одностороннем порядке отключить услугу клиенту (в одностороннем порядке отказаться от договора).

3.4. Сканированный образ регистрационной формы (документ в электронном виде) признается оригиналом регистрационной формы. Сканированный образ подписи представителя

клиента/компании на регистрационной форме имеет юридическую силу оригинала собственноручной подписи представителя клиента/компании. Сканированный образ оттиска печати клиента/компании на регистрационной форме, имеет юридическую силу оригинала печати клиента/компании.

3.5. В рабочий день обработки запроса на авторизованный e-mail клиента высылается сгенерированный случайным образом пароль для доступа к порталу управления виртуальной инфраструктурой. Получив это сообщение, клиент обязан зайти в свою учетную запись на портале и сменить пароль. Клиент самостоятельно отвечает за любые последствия и/или риски, возникшие и/или связанные с неизменением пароля (игнорированием смены пароля), самостоятельным генерированием, использованием самостоятельно сгенерированного пароля (его надежностью), утратой контроля над его конфиденциальностью.

3.6. Клиент обязан самостоятельно обеспечивать своевременное обновление программного обеспечения на виртуальных серверах своего проекта.

3.7. Клиент обязан самостоятельно обеспечивать информационную безопасность виртуальных серверов и других объектов инфраструктуры в управляемом им проекте.

3.8. Группа безопасности по умолчанию для проекта клиента не предусматривает возможности подключения к создаваемым виртуальным серверам из сети Интернет. Для обеспечения доступа к средствам управления, мониторинга и приложениям клиент должен самостоятельно разрешить подключение к соответствующим IP-адресам и TCP/UDP портам.

#### <span id="page-5-0"></span>**4. ИЗМЕНЕНИЕ СОСТАВА УСЛУГИ**

4.1. В рамках услуги Cloud Flex создание/изменение/удаление объектов виртуальной инфраструктуры производится клиентом самостоятельно через портал управления виртуальной инфраструктурой.

4.2. Расширение квот услуги производится по запросу клиента с Авторизованного e-mail, направленному на электронный адрес круглосуточной службы технической поддержки компании [sd@a1data.by](mailto:sd@a1data.by) с указанием данных согласно Таблице №1 Раздела 8. После изменения квоты компания направляет ответное электронное письмо клиенту с подтверждением факта изменения.

4.3. Изменение квот на дисковое пространство для виртуальных серверов возможно только в сторону увеличения.

### <span id="page-5-1"></span>**5. СРОК ОКАЗАНИЯ УСЛУГИ, ПРЕКРАЩЕНИЕ, ПРИОСТАНОВЛЕНИЕ ОКАЗАНИЯ УСЛУГИ**

5.1. Приостановление, прекращение оказания услуги клиенту осуществляется по основаниям и в порядке, предусмотренном договором и/или настоящим порядком оказания услуги.

5.1.1. Срок оказания услуги: если иное не установлено договором, услуга оказывается в течение каждого отчетного периода и в течение всего срока действия договора.

5.1.2. В случае неоплаты счета-акта оказанных услуг или выявления паразитного трафика компания оставляет за собой право в одностороннем порядке приостановить оказание услуги клиенту частично (путем приостановки работы объектов виртуальной инфраструктуры и/или проекта) или полностью (путем удаления объектов виртуальной инфраструктуры либо проекта полностью).

5.2. В случае приостановки оказания услуги по причине несвоевременной оплаты, учетные данные и созданные клиентом объекты в проекте, хранятся в остановленном состоянии в течение 30 календарных дней с момента приостановки, по истечении этого времени данные и объекты клиента уничтожаются.

5.3. После поступления оплаты, клиенту необходимо самостоятельно через портал управления виртуальной инфраструктурой выполнить запуск всех ранее остановленных виртуальных машин.

### <span id="page-5-2"></span>**6. ТЕХНИЧЕСКАЯ ПОДДЕРЖКА**

6.1. Техническая поддержка клиента по вопросам качества оказания услуги осуществляется круглосуточно по телефону и электронной почте.

6.2. Компания обязуется обеспечить регистрацию обращений и решение технических проблем в соответствии со временем реагирования, указанным в пункте 6.5.

6.3. Все обращения клиента в обязательном порядке должны подаваться утвержденным способом с использованием следующих интерфейсов/сервисов компании:

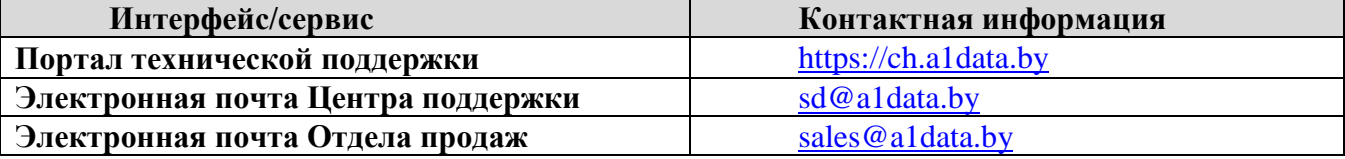

Все обращения по услуге могут быть приняты компанией только от клиента.

Для идентификации клиента или уполномоченных пользователей клиента при обращении через интерфейсы компании в обязательном порядке необходимо сообщить информацию, указанную при заключении договора, а именно:

 $-$  УНП:

– номер лицевого счета.

В целях повышения уровня обслуживания клиенту рекомендуется предоставить в обращении следующую информацию:

– подробное описание ситуации, вызвавшей обращение (по возможности со скриншотами и/или графическим пояснением в форматах .jpg/.gif/.png или в других графических форматах);

– пошаговое описание действий по воспроизведению инцидента (если применимо);

– email клиента, служебный телефон обратившегося лица.

6.4. Способы управления обращениями.

В рамках данного порядка выделяются четыре категории обращений:

**Обращение на предоставление информации –** запрос на предоставление технической информации об услугах, включая отчёты, журналы доступа (в зависимости от программного обеспечения компании и наличия технической возможности).

**Обращение на обслуживание –** запрос на проведение дополнительных работ, входящих в состав услуг и, направляется клиентом в письменной форме через интерфейсы компании.

**Обращение на изменение** - обращение клиента, связанное с изменением состава и/или объема предоставляемых услуг.

**Инцидент** (Критический, Высокий, Обычный) – обращение о событии, влияющем на предоставление услуг.

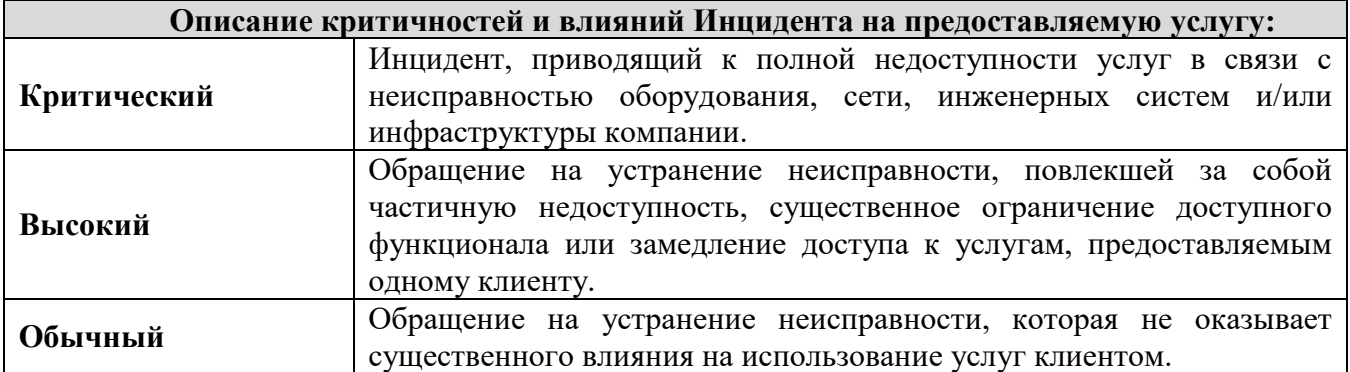

Компания вправе в одностороннем порядке изменить приоритет инцидента, преобразовать инцидент в обращение (Обращение на предоставление информации, Обращение на обслуживание, Обращение на изменение) в случае некорректной его классификации клиентом, с обязательным уведомлением клиента по электронной почте.

6.5. Приоритет обработки обращений, сроки, гарантии.

#### ООО «А1 ИКТ сервисы»

Порядок обработки обращения определяется приоритетом. Гарантированное время реагирования, обработки и выполнения обращений (в отчётном периоде), за исключением случаев глобальной недоступности услуги:

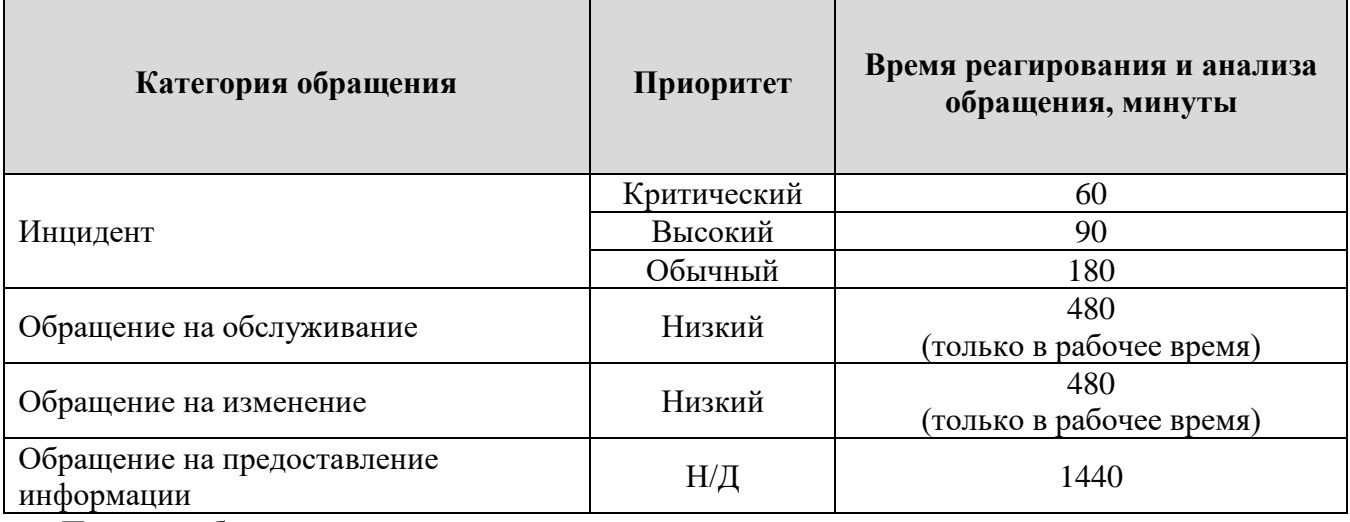

6.6. Периоды обслуживания.

В таблице описаны периоды поддержки и обслуживания услуги технической поддержки:

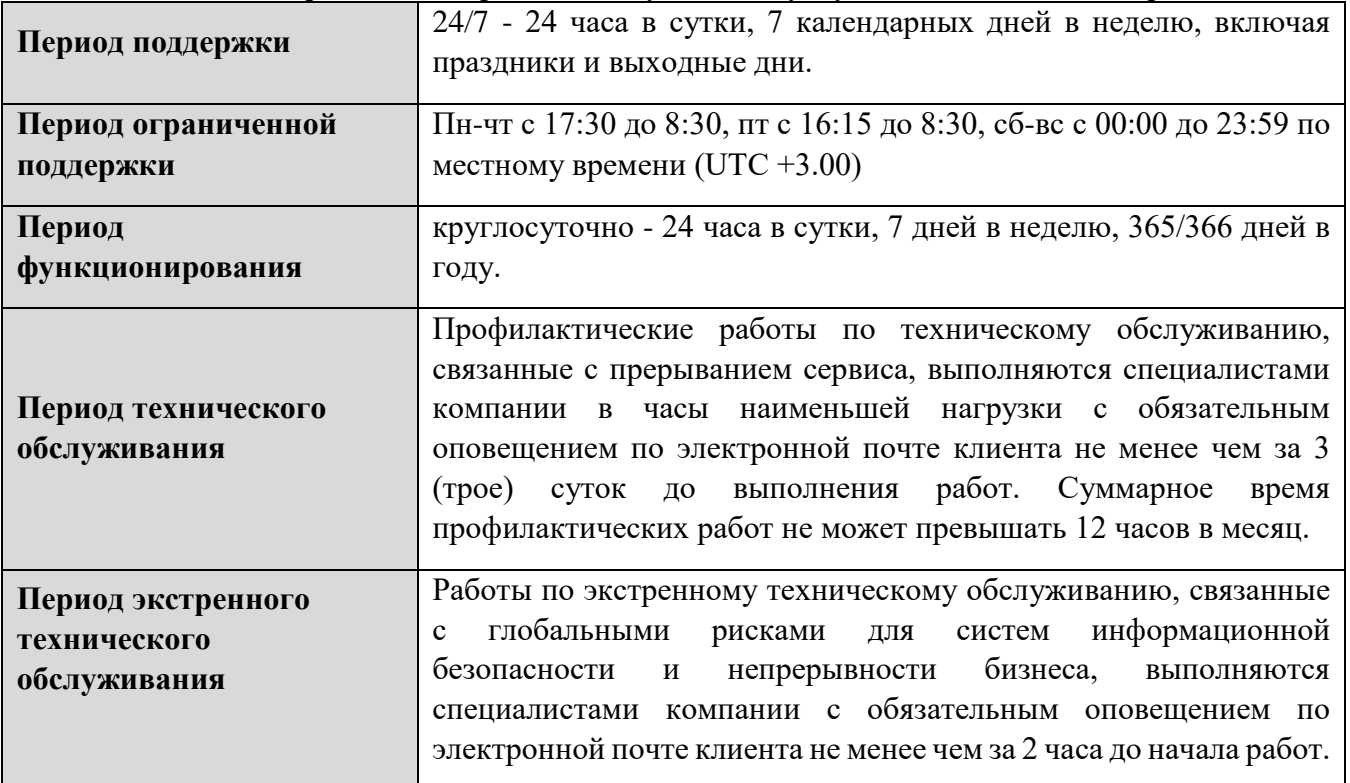

6.7. Требование к пользователям услуги со стороны клиента.

Пользователи обязаны обладать базовыми навыками использования персонального компьютера и офисного программного обеспечения.

В целях ускорения обработки обращений, пользователям рекомендовано выполнять озвученные специалистами технической поддержки действия и предоставлять всю необходимую для обеспечения своевременной и профессиональной технической поддержки услуги, информацию.

6.8. Доступность услуги.

Основным показателем качества услуги является Доступность услуги за отчетный период технической поддержки.

#### ООО «А1 ИКТ сервисы»

Доступность услуги определяется по следующей формуле:

Период доступности услуги = (Т период – Т недоступности) /Т период\* 100%.

Т период – время предоставления услуги за отчётный период технической поддержки.

Т недоступности – время недоступности услуги за отчетный период технической поддержки.

Услуга считается недоступной с момента получения обращения клиента об инциденте и до отправки ответа на обращение о восстановлении доступности (с учётом факта подтверждения инцидента со стороны компании путём оповещения клиента на этапе обработки и реагирования на инцидент). Оповещение о недоступности приходит от клиента путём обращения в службу технической поддержки компании через интерфейсы/сервисы, указанные в п.6.3. настоящего порядка

При расчете времени недоступности услуги не учитываются периоды недоступности, возникшие по вине клиента, а также периоды технического обслуживания (п.6.6.), периоды ограничения предоставления услуги в случае нарушения клиентом обязательств, указанных в договоре.

Единственным официальным и достоверным источником измерения данного показателя является отчет о доступности услуги за отчетный период, который предоставляется по запросу клиента.

Компания гарантирует соблюдение доступности услуг**\*** клиенту на уровне не менее указанных в таблице ниже:

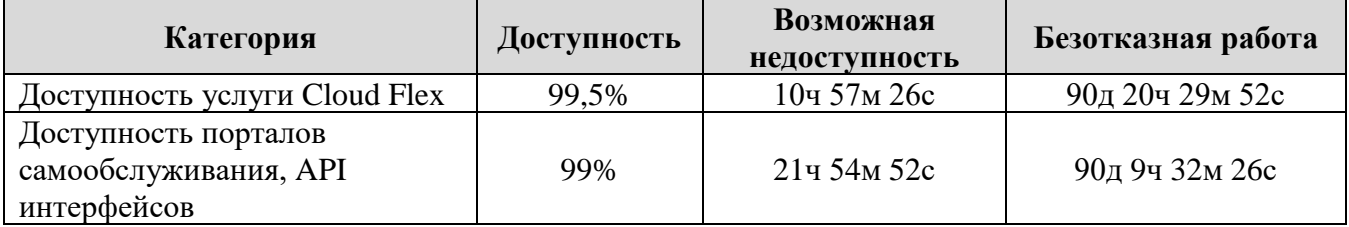

**\***для расчета доступности услуг отчетный период технической поддержки равен кварталу. При расчёте используются следующие усреднённые значения:

30.437 дней в месяце, 91.311 день в квартале, 182.621 дня в полугодии, 365.243 дней в году. При снижении показателя ниже согласованного значения в конце отчётного периода технической поддержки наступает ответственность компании, описанная в таблице ниже:

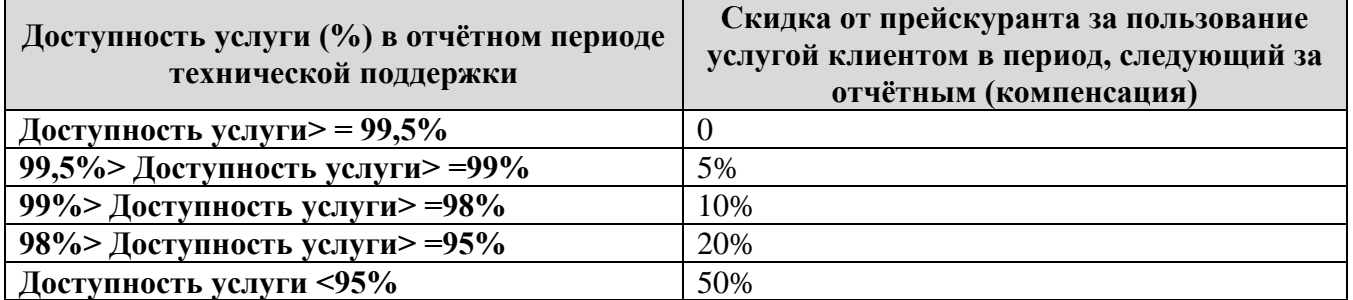

Для получения компенсации на основании отчета о доступности услуги клиенту необходимо в течение 90 (девяноста) дней с момента окончания отчётного периода технической поддержки направить Обращение в Центр поддержки через интерфейсы компании (п.6.3), в котором необходимо указать период недоступности услуги и/или превышения сроков оказания технической поддержки, а также сообщить о желании получить компенсацию. В теме обращения следует указать «Компенсация по SLA».

В течение 15 (пятнадцати) рабочих дней от даты получения данного Обращения компания обязуется предоставить клиенту ответ, в котором будут указаны условия предоставления компенсации или мотивированный отказ от её предоставления.

Компенсация предоставляется в период, следующий за отчетным, в виде определенной скидки (в зависимости от показателя доступности услуги в отчётном периоде технической поддержки) от обычного прейскуранта на пользование услугой.

### <span id="page-9-0"></span>**7. ЗАКЛЮЧИТЕЛЬНЫЕ ПОЛОЖЕНИЯ**

7.1. Клиент предоставляет компании право полностью или частично передать права и частично передавать обязанности, следующие из договора, третьему лицу в объеме, предусмотренном договором, без получения дополнительного согласия клиента.

7.2. Клиент согласен на передачу принадлежащей ему информации, распространение и (или) предоставление которой ограничено, третьему лицу в случае передачи такому лицу компанией прав и/или обязанностей по договору. Для передачи компанией такой информации, принадлежащей клиенту, третьему лицу в случаях, предусмотренных договором, не требуется получение дополнительного письменного согласия клиента.

7.3. Компания ведет и сохраняет журнал использования клиентом ресурсов (далее - журнал), предоставленных в рамках оказания услуги, включая историю выделения и освобождения IPадресов, создания, изменения и удаления объектов виртуальной инфраструктуры. Данные журнала могут быть использованы для разрешения спорных ситуаций, а также в иных целях в соответствии с действующим законодательством Республики Беларусь.

7.4. Настоящий порядок является неотъемлемой частью договора. Компания вправе в одностороннем порядке изменять настоящий порядок, публикуя изменения на официальном сайте компании [a1data.by.](https://a1data.by/)

7.5. Во всем ином, не урегулированном настоящим порядком, клиент и компания руководствуются договором.

### <span id="page-10-0"></span>**8.ПРИЛОЖЕНИЯ**

### **Таблица №1 Запрос на расширение квоты**

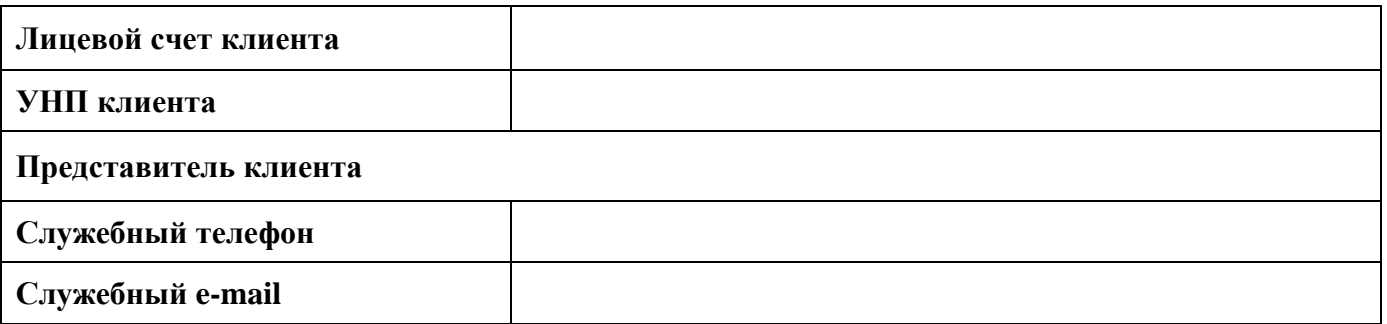

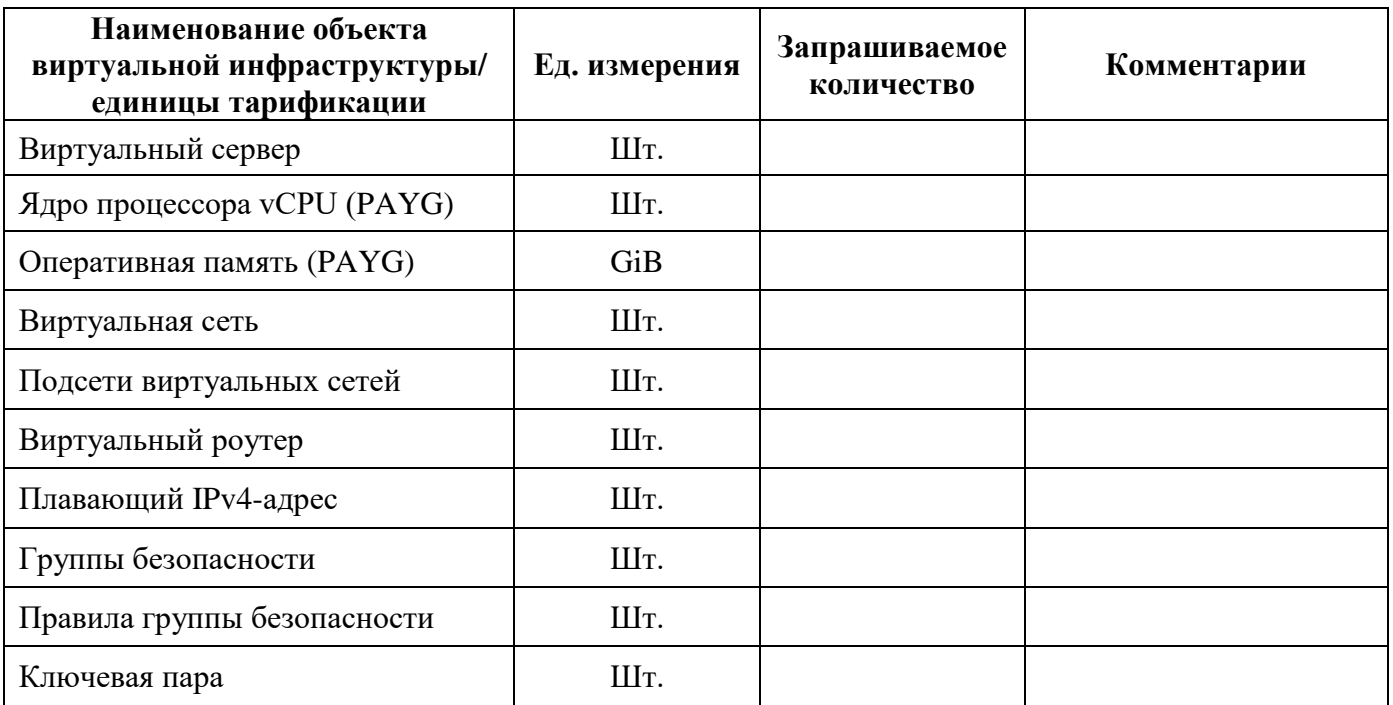